## Checkpoint/Restart Options on Cori

**UML Later** 

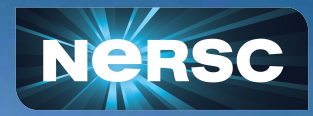

**Acknowledgements:**

Rebecca Hartman-Baker, Tiffany Connors, Steve Leak, and Chris Samuel at NERSC; Gene Cooperman, Rohan Garg, Twinkle Jain, and Prashant Chouhan at Northeastern University; Harsh Khetawat at Carolina State University,

Zhengji Zhao NERSC User Engagement Group NERSC User Group Monthly Webinar September 24, 2020

### What is checkpointing?

- Saves the state of a running process to a file
- The process can later be restarted from the file, continuing from where it left off from any computer
- Checkpoint approaches
	- o Internal checkpoint/restart in applications
	- o External transparent checkpointing

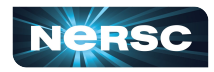

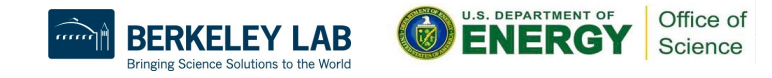

### Why Use C/R?

- Enable long running jobs
- Better queue turnaround
- Prepare for system failures, including PSPS
- Prepare for future
	- $\circ$  Increasing real-time workloads in the N10 time frame, which may require preempt partial or full system running jobs
- Enable a 75% charging discount with flex QOS on Cori KNL
- Variable-time job scripts make it easier to use C/R

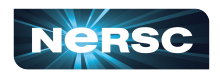

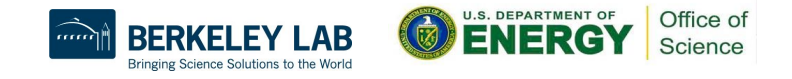

### Variable-Time Job Scripts

- Add a few sbatch directives and bash functions in your job scripts
- Can be used with applications with internal C/R support or can be checkpointed with external C/R tools
- Allow longer jobs to run in multiple shorter jobs
	- User specifies a minimum and maximum time for the job
	- $\circ$  System then finds the best time slots for the job + automates job resubmissions
	- o User just submits one job script
- Allow improved queue turnaround by better utilizing backfill opportunities

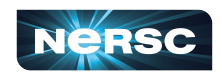

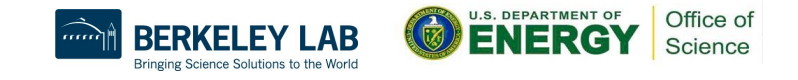

### Available C/R Options on Cori

- For applications with internal C/R support
	- $\circ$  Variable-time jobs + flex QOS
- For applications without internal C/R support
	- o DMTCP (Distributed MultiThreaded CheckPointing) a transparent C/R tool
	- $\circ$  + Variable-time jobs + flex QOS
	- o Works with serial and threaded applications only on Cori

### **#SBATCH ...**

**#for c/r with dmtcp module load dmtcp nersc\_cr**

**#checkpointing once every hour start\_coordinator -i 3600**

**#run job under dmtcp control dmtcp\_launch ./a.out**

### **To restart To run**

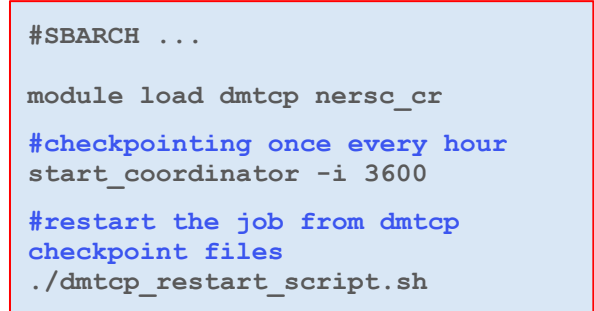

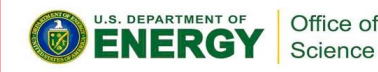

### What's Next for C/R at NERSC

- MANA for MPI and MPI + OpenMP Applications
	- o MANA: [MPI-Agnostic Network-Agnostic Transparent Checkpointing](https://doi.org/10.1145/3307681.3325962) tool, implemented in DMTCP
	- o Works with VASP, Gromacs and HPCG currently
	- o Will be available to users for testing soon
- C/R user trainings
- Community building

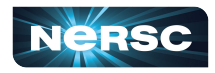

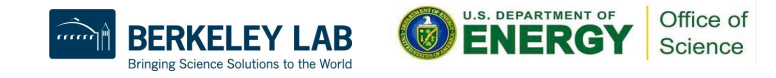

### First International Symposium on Checkpointing for Supercomputing (SuperCheck21)

- Date: **Feb 4-5, 2021** (8:00 am 12:45 pm PST)
- Online workshop featuring the latest work in checkpoint/restart research, tools development, and production use
- Participation highly encouraged!
	- o We especially encourage abstract submissions on adopting C/R tools in production workloads.
- More details at <https://ckpt-symposium.lbl.gov>

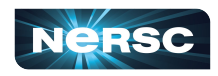

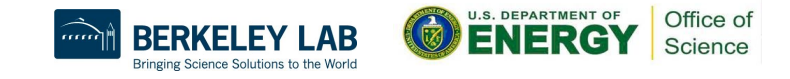

### References

• MANA:

o R. Garg, G. Price, and G. Cooperman, "[MANA for MPI: MPI-Agnostic Network-Agnostic](https://doi.org/10.1145/3307681.3325962) [Transparent Checkpointing"](https://doi.org/10.1145/3307681.3325962), Proceedings of the 28th International Symposium on High-Performance Parallel and Distributed Computing, June 2019, Pages 49-60.

o [Code](https://github.com/mpickpt/mana)

• DMTCP:

- [Website](http://dmtcp.sourceforge.net/)
- o [Code](https://github.com/dmtcp/dmtcp/blob/master/QUICK-START.md)
- NERSC Documentation
	- [NERSC website checkpoint/restart \(DMTCP\)](https://docs.nersc.gov/development/checkpoint-restart/)
	- o [Variable-time job scripts](https://docs.nersc.gov/jobs/examples/#variable-time-jobs)
- •Training Materials:
	- o [Variable-time job scripts for VASP users](https://www.nersc.gov/users/training/events/vasp-hands-on-training-june-30-2020/)
	- o [Variable-time job scripts](https://www.nersc.gov/users/training/events/online-hands-on-user-training-on-variable-time-jobs-on-thursday-may-21-2020/)
	- o [DMTCP for users running serial and threaded applications](https://www.nersc.gov/users/training/events/user-training-on-checkpointing-and-restarting-jobs-using-dmtcp-on-november-6-2019/)

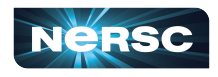

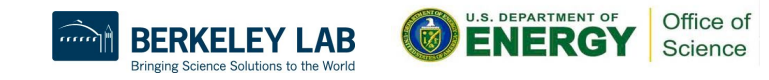

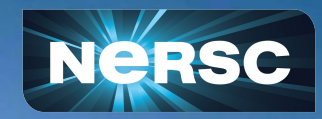

# Thank you!

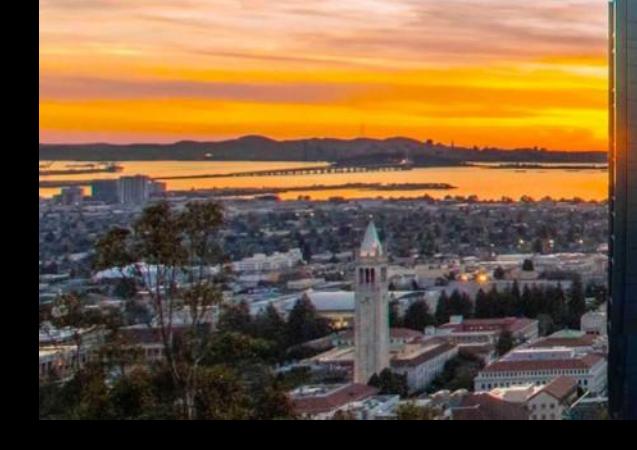